## Programa de Pós-Graduação em Informática e em Engenharia Mecânica -UFES/CT Disciplina: Elementos Finitos - 16/2 Exercício - Gerar malhas bidimensionais com o Easymesh

O objetivo deste trabalho é aprender a criar malhas bidimensionais utilizando o Easymesh<sup>[1](#page-0-0)</sup>. As malhas geradas irão servir como base para a criação das malhas necessárias para o próximo trabalho da disciplina de elementos finitos.

Para visualizar as malhas geradas pelo Easymesh deverá ser utilizado o Showmesh. O download do Easymesh pode ser feito [aqui](http://www-dinma.univ.trieste.it/nirftc/research/easymesh/easymesh_1_4.c) e o do Showmesh pode ser feito [aqui.](http://www-dinma.univ.trieste.it/nirftc/research/easymesh/showmesh_1_0.c)

A ideia é a familiarização com o programa, portanto, as malhas propostas são bem simples. Em geral, o esboço do domínio é suficiente para entender as características das malhas.

Alguns detalhes deverão ser assumidos para a criação das malhas:

- Se um vértice está entre duas condições de contorno, fica a critério decidir à qual dessas duas condições o vértice vai pertencer.
- Se não existir informação a respeito do refinamento da malha, esse valor pode ser escolhido.
- Se não houver informação sobre o material, fica a critério a utilização ou não de um ponto auxiliar como marcação de material.

Este [link](http://www-dinma.univ.trieste.it/nirftc/research/easymesh/using.html) contém exemplos que são muito úteis para a geração das malhas aqui propostas.

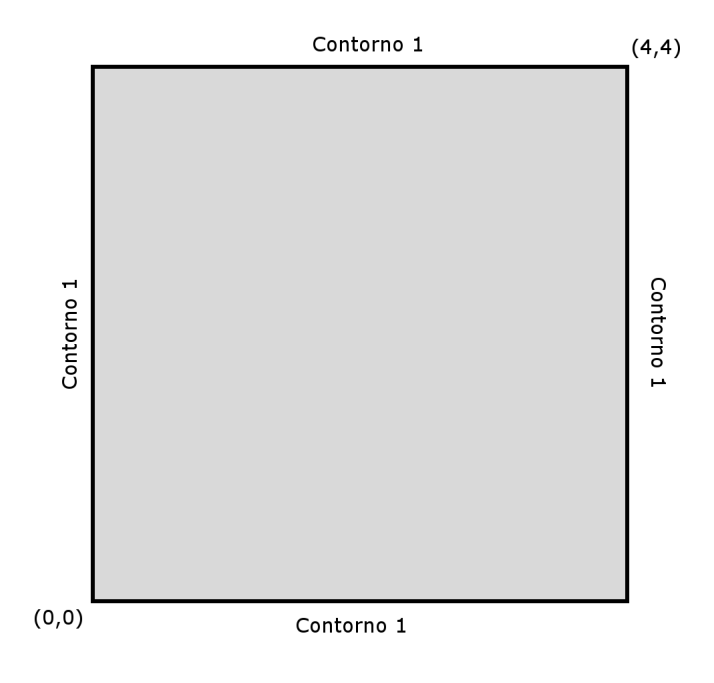

<span id="page-0-0"></span> $1$ Disponível em: <http://www-dinma.univ.trieste.it/nirftc/research/easymesh/>

Malha 2

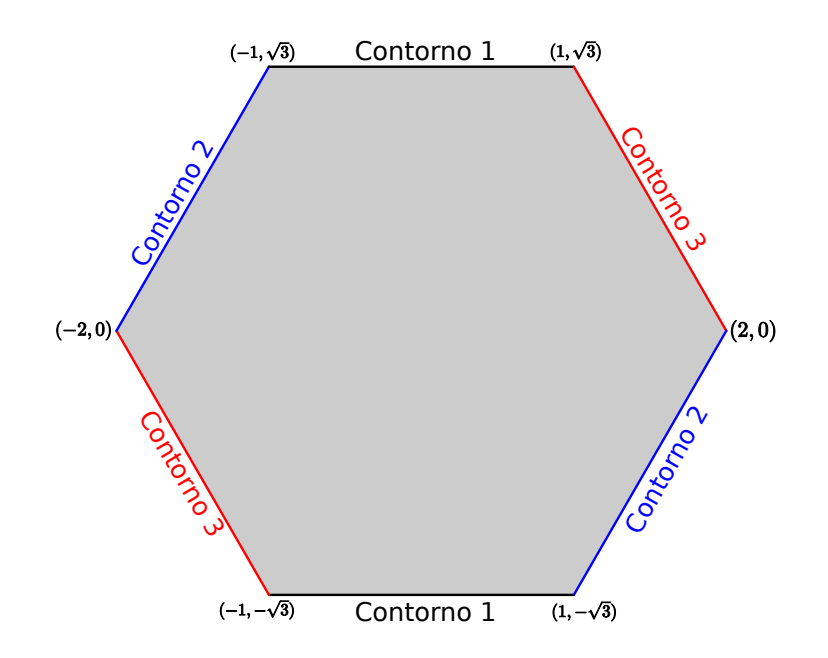

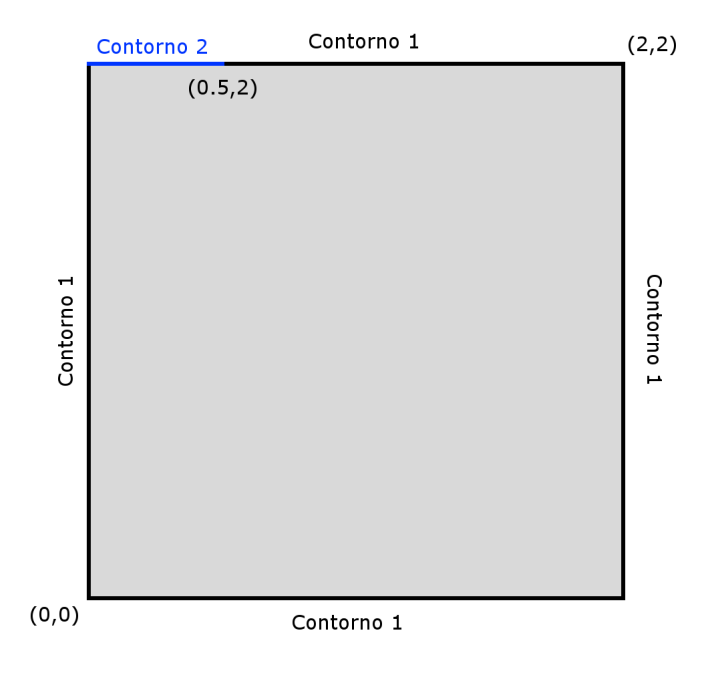

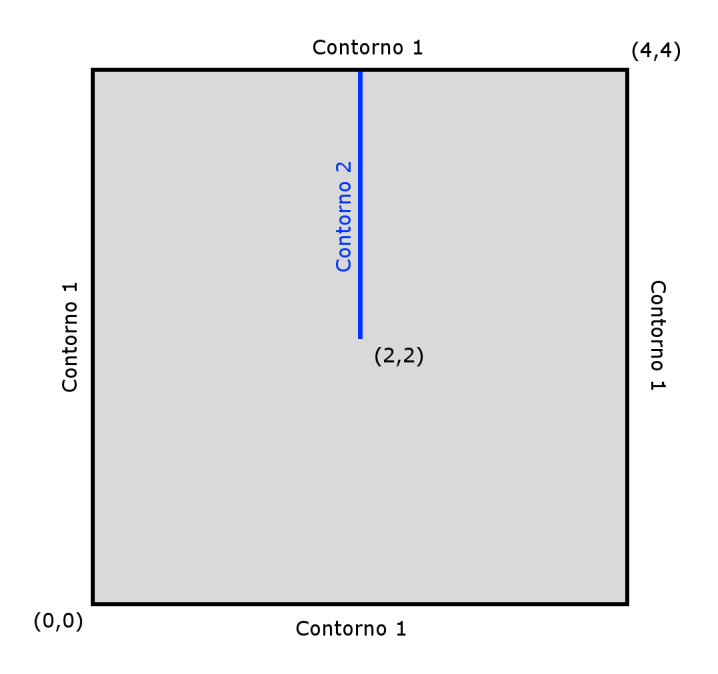

Malha 5

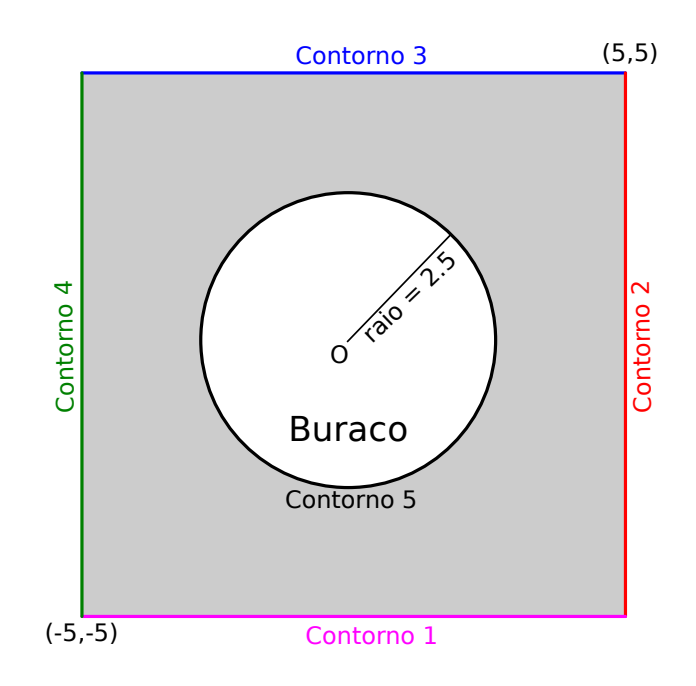

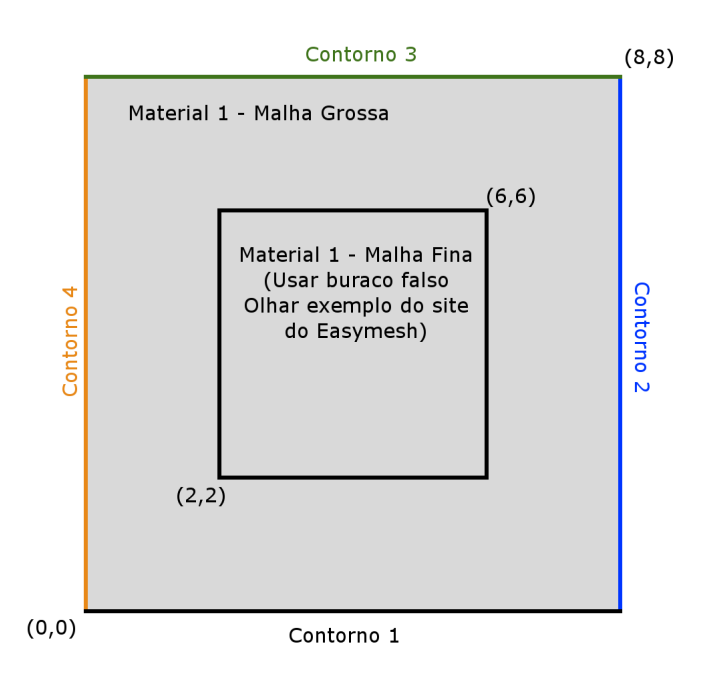

Dica: A fronteira delimitada pelo quadrado interno não deve ser visível, esse quadrado é feito utilizando a definição de buraco falso disponível no Exemplo 2 que pode ser acessado [aqui.](http://www-dinma.univ.trieste.it/nirftc/research/easymesh/using.html) O buraco falso é uma maneira de refinar a malha localmente.

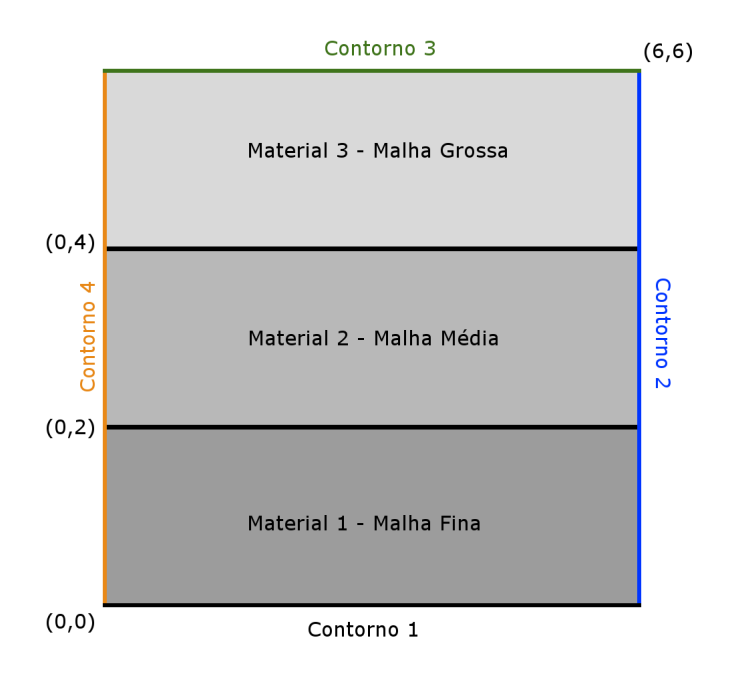

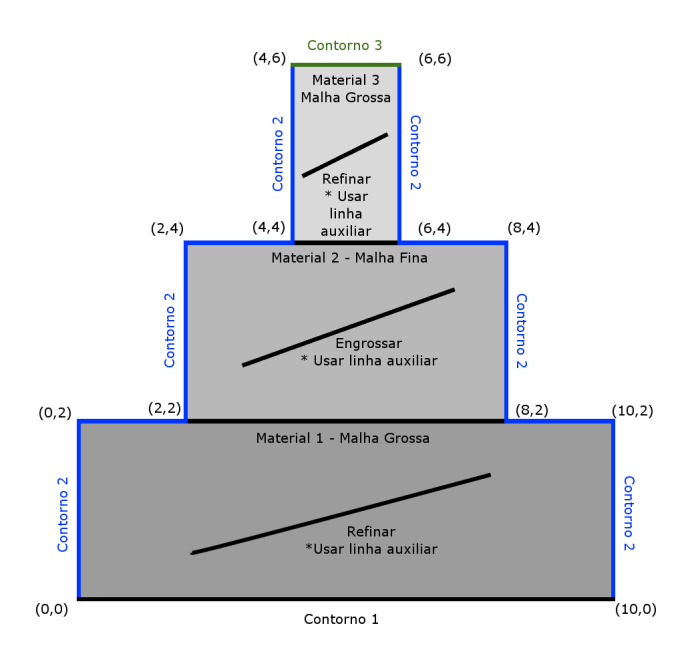

### Relatório

Escreva um relatório suscinto contendo: (i) o *screenshot* de cada malha gerada; (ii) número de elementos e nós gerados.

Os arquivos com informações de cada malha gerada (arquivos  $\langle$  nome  $\rangle$  .d,  $\langle$  nome  $\rangle$  .e,  $\langle$  $nome > n e < nome > s$  e o relatório devem ser enviados por e-mail para luciac@inf.ufes.br at´e o dia 27/10/2016. O assunto do e-mail deve ser MEF162-EXE3-<nome> e conter, em anexo, um arquivo do tipo EXE3-<nome>.zip. Neste caso <nome> deve conter o nome e ´ultimo sobrenome (por exemplo, MEF162-EXE3-LuciaCatabriga).